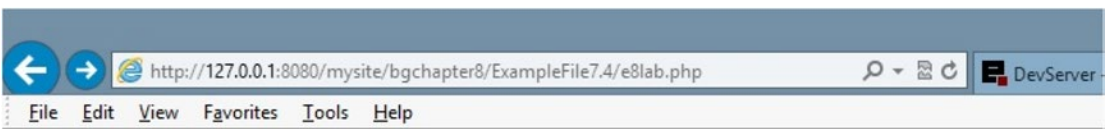

## **ABC Canine Shelter Reservation System**

Welcome back, Fredfred

Pick the dog name and breed to change from the dropdown box, then click the button. For new dog information select 'NEW'.

Select 'NEW' or Dog's Name/Breed Pete Basset Hound V Click to select

## Please note the required format of information.

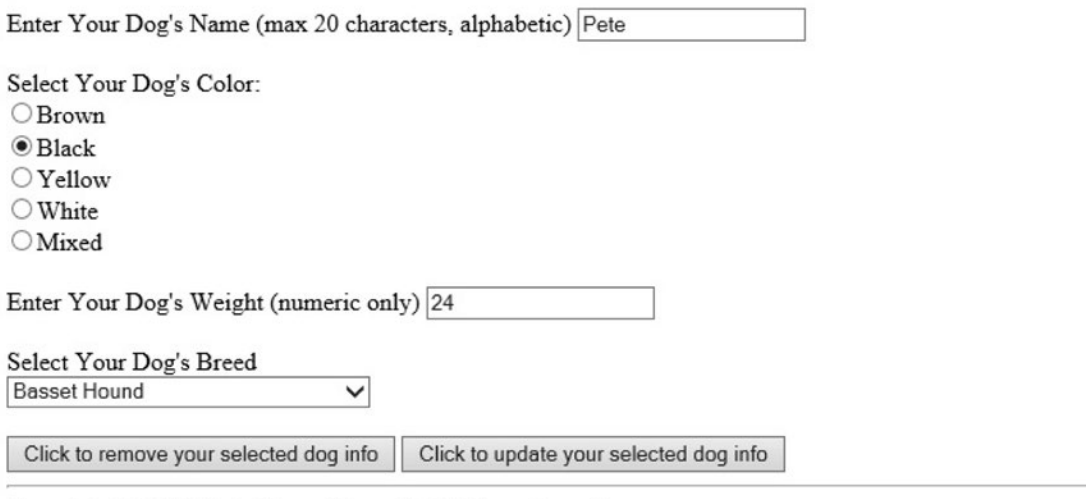

Copyright © 2015 Little Ocean Waves Publishing - Steve Prettyman

*Figure 8-3. The lab.php file with a dog selected*

■ **Note** As mentioned in previous chapters, the code provided in this example does not restrict duplicate entries. Thus, in a live environment, an additional field (dog ID) will need to be used to make the dogs unique.